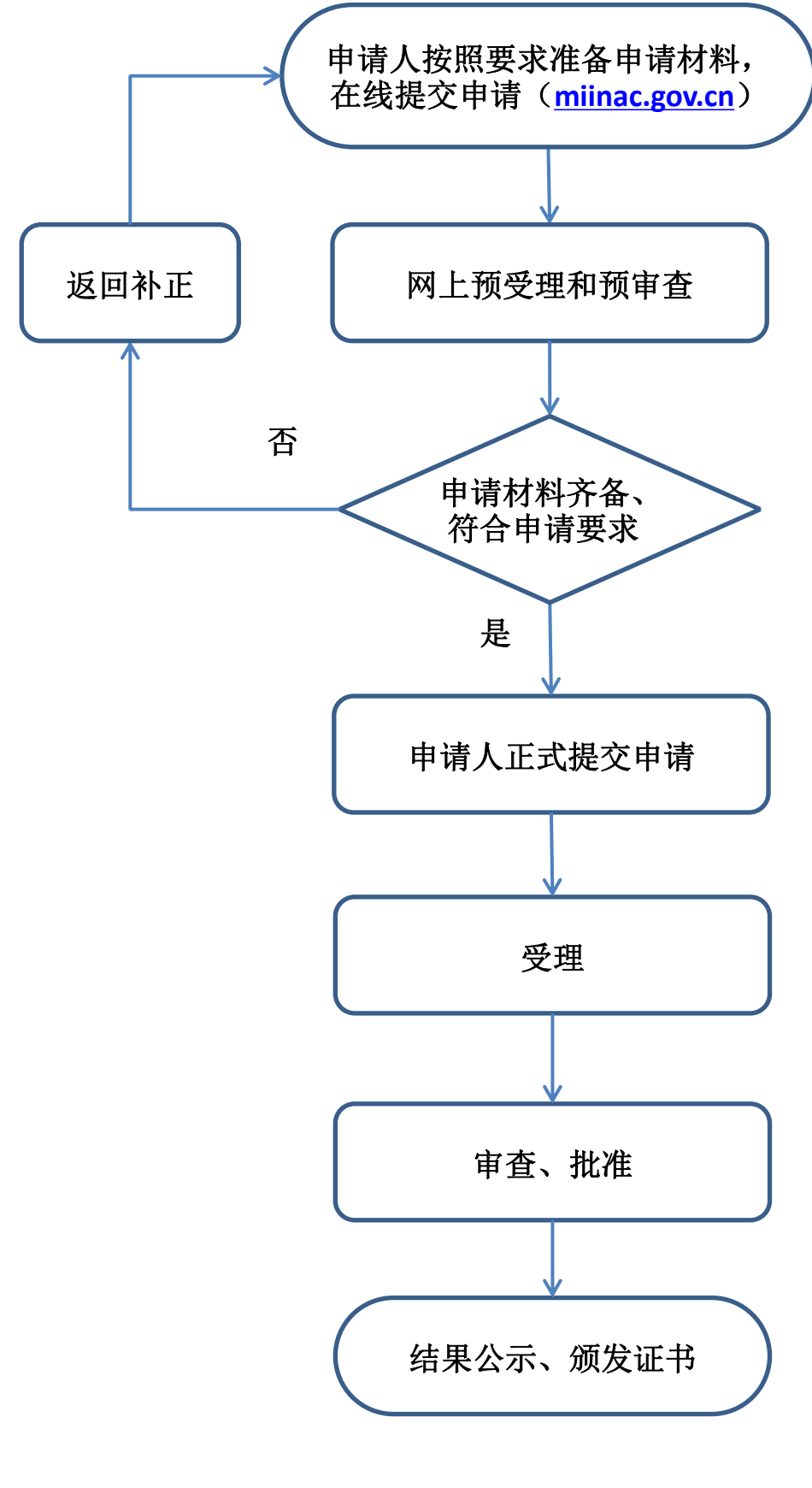

电信网码号资源使用和调整审批 流程图